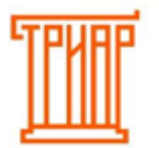

## ТРИАР-СОФТ

## **Установка ЕГАИС-Декларант**

## **Требования к системе:**

Для корректной работы программного обеспечения компьютер пользователя должен соответствовать следующим требованиям:

- Быть IBM-PC-совместимым устройством.
- Иметь рабочую ОС Windows 7; 8; 8.1; 10
- Свободное место на жестком диске 250 Мб
- Иметь предустановленный сторонний программный продукт ".NET Framework" версии 4.5

## **Важно!**

**Перед установкой программы рекомендуется отключить антивирусные программы.** 

**[Скачиваем](https://tdplus.updatetriar.ru/)** программу с сайта и запускаем файл, выбираем установить:

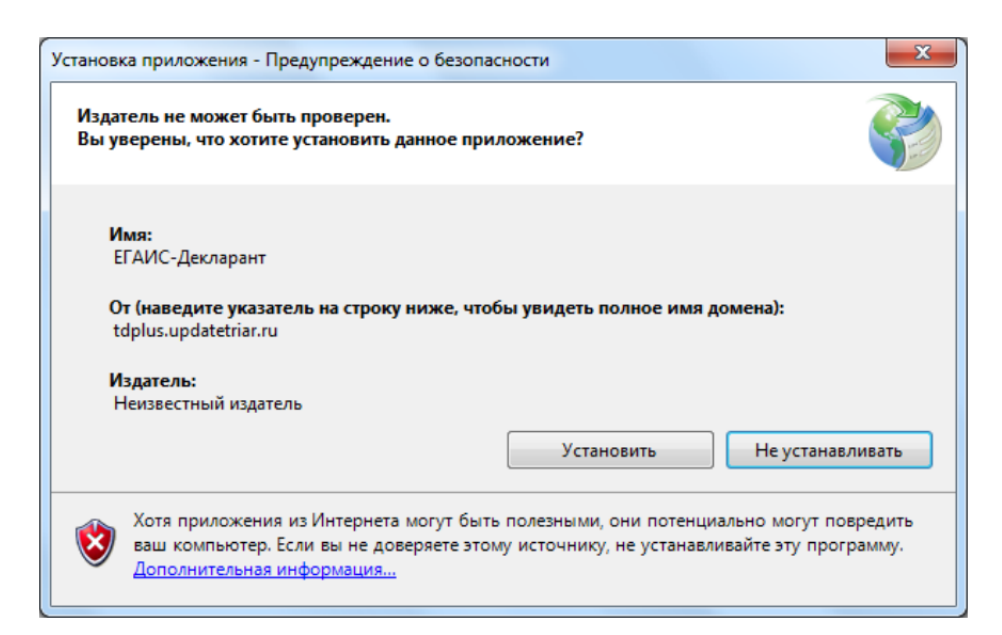

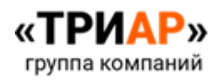

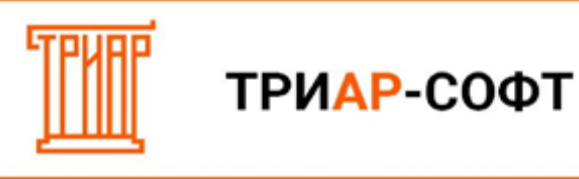

Появится окно **«Установка ЕГАИС-Декларант»**, ждем

окончания загрузки

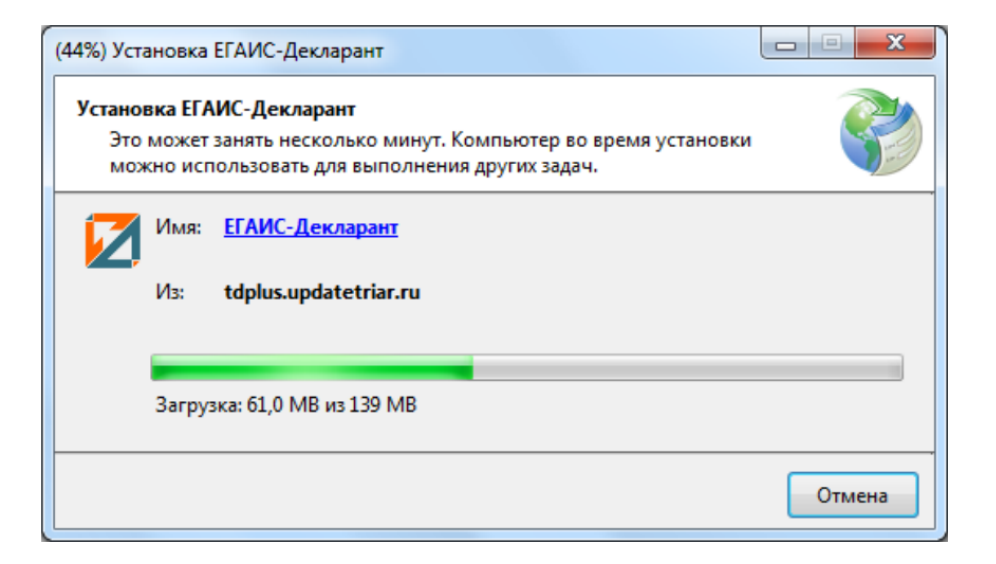

После установки появится окно **«Выберите организацию»**

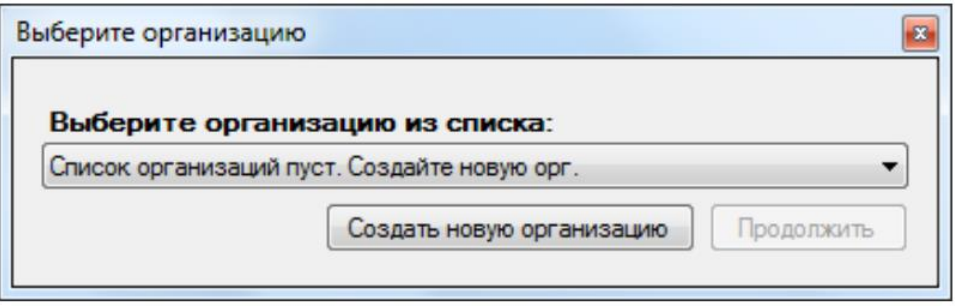

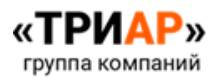